## GUIDE DE MESURE OPTIKAM SANS DISPOSITIF DE POSTURE

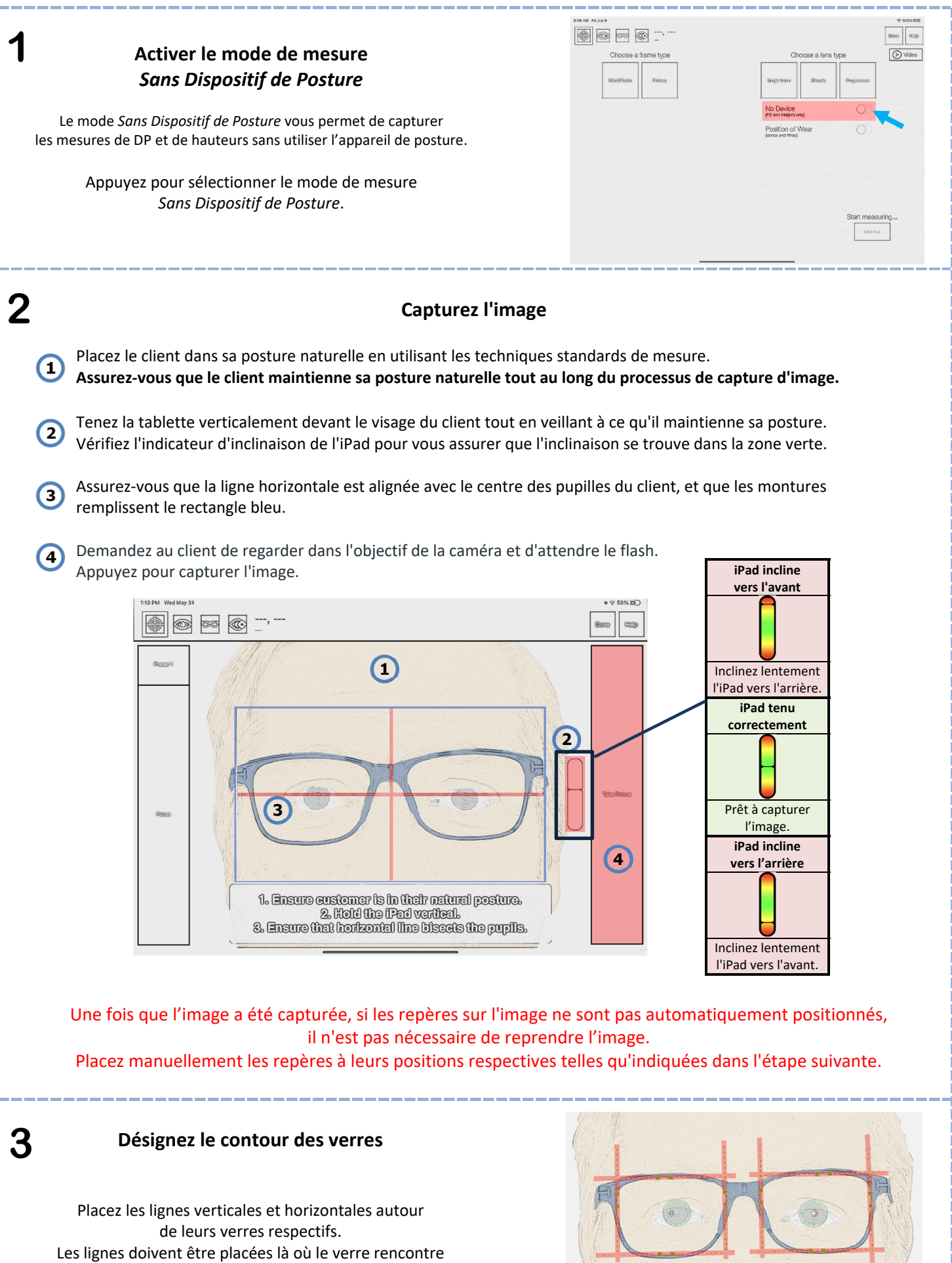

la monture au point le plus extérieur du verre.